## Label Location

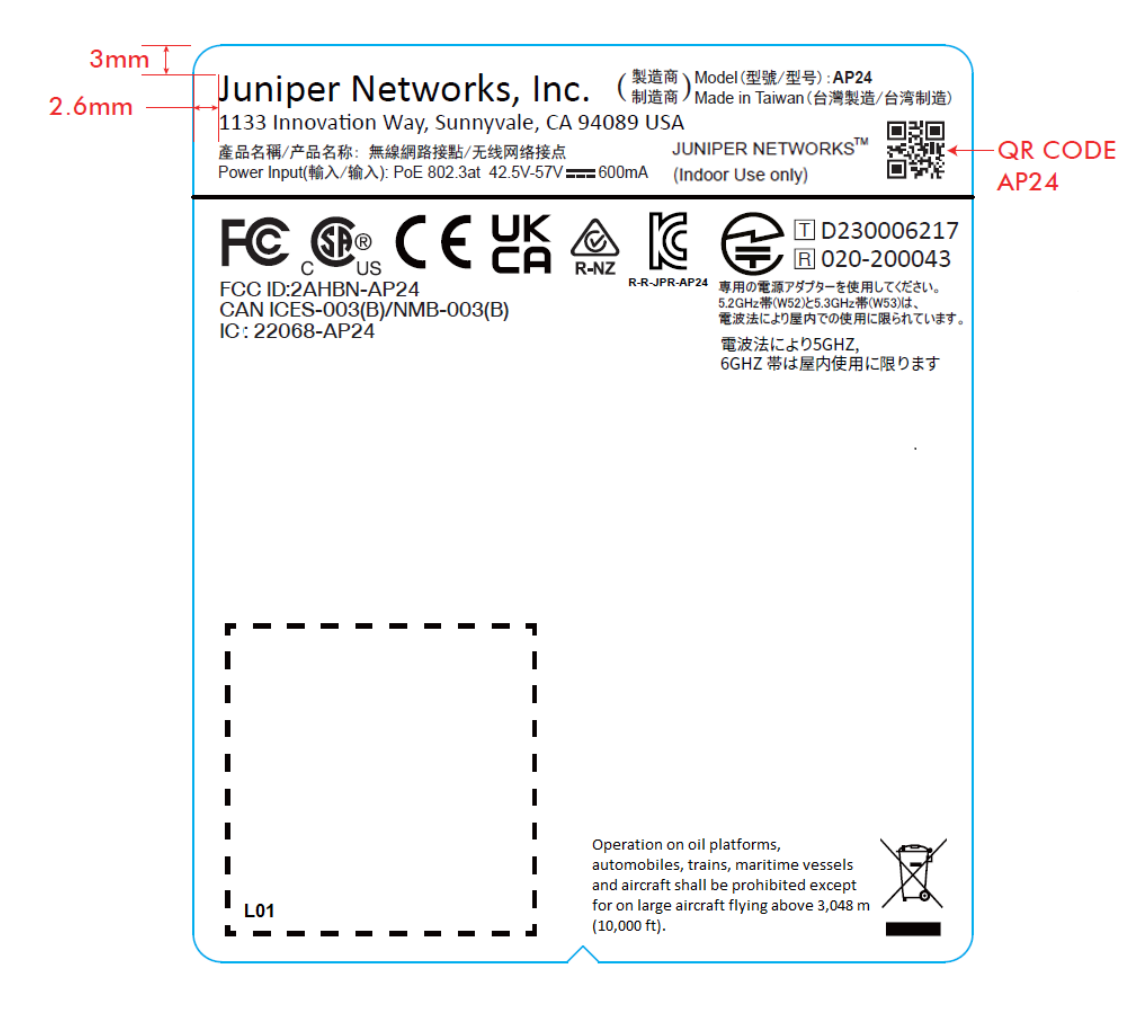

Bottom View

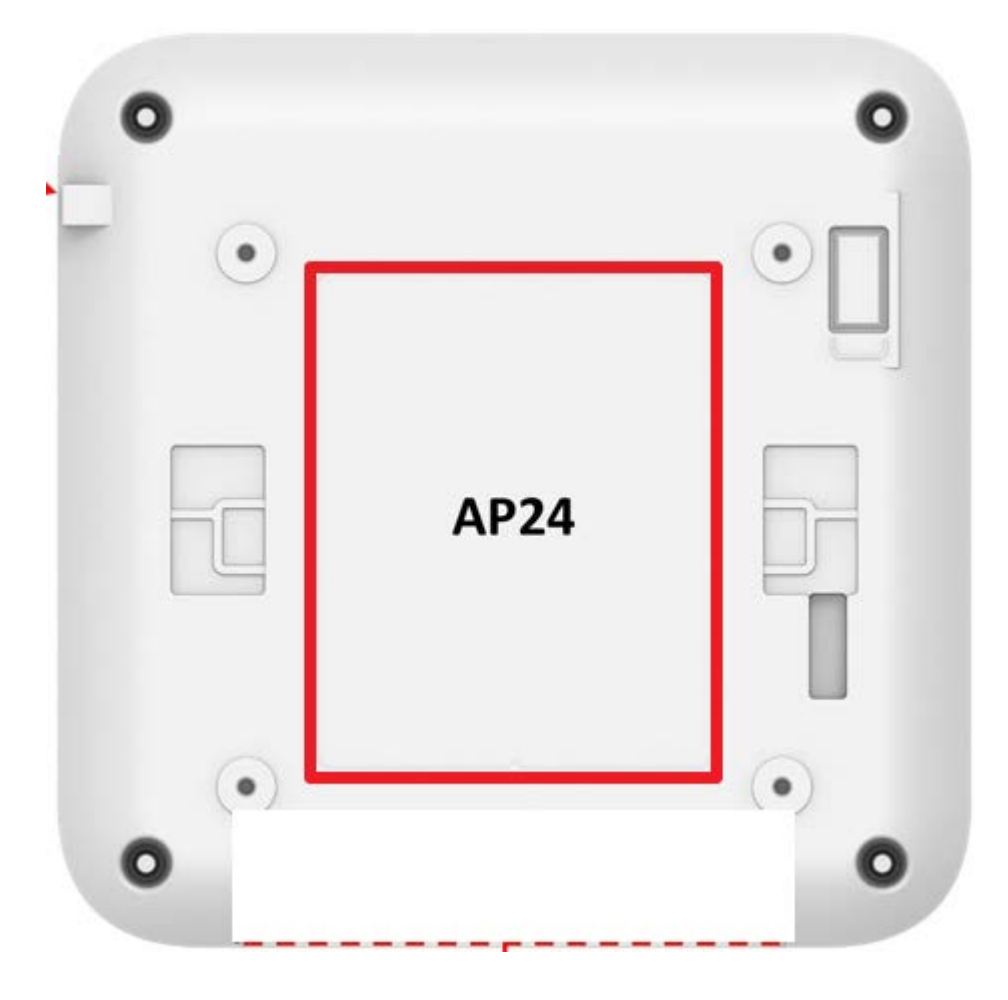